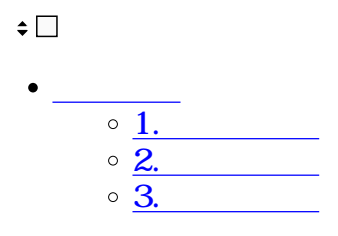

 $\overline{\phantom{a}}$ 

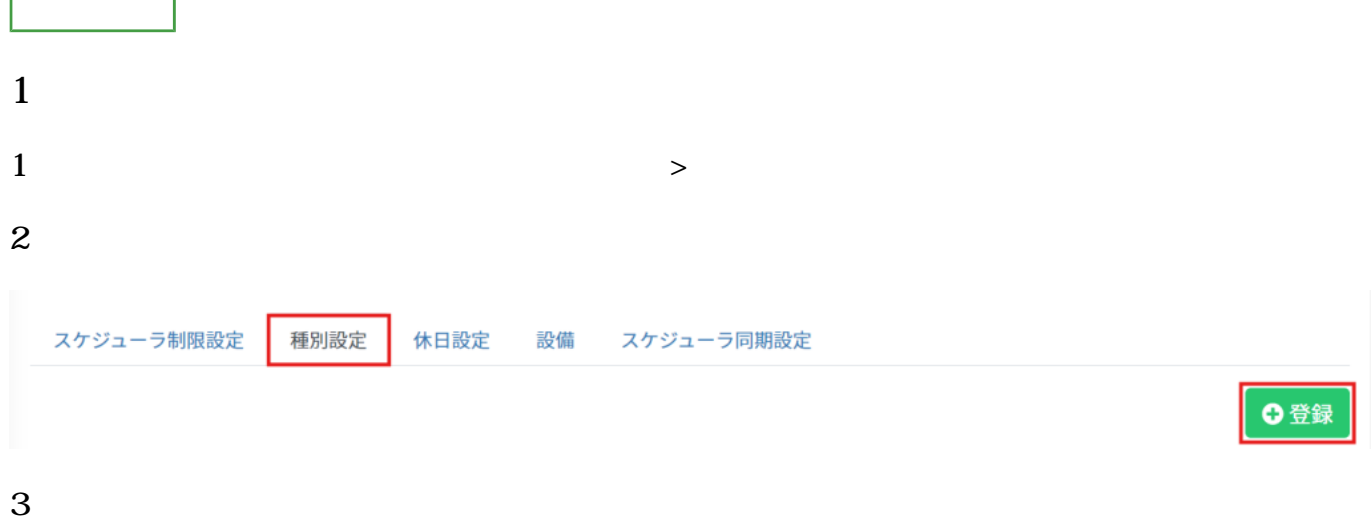

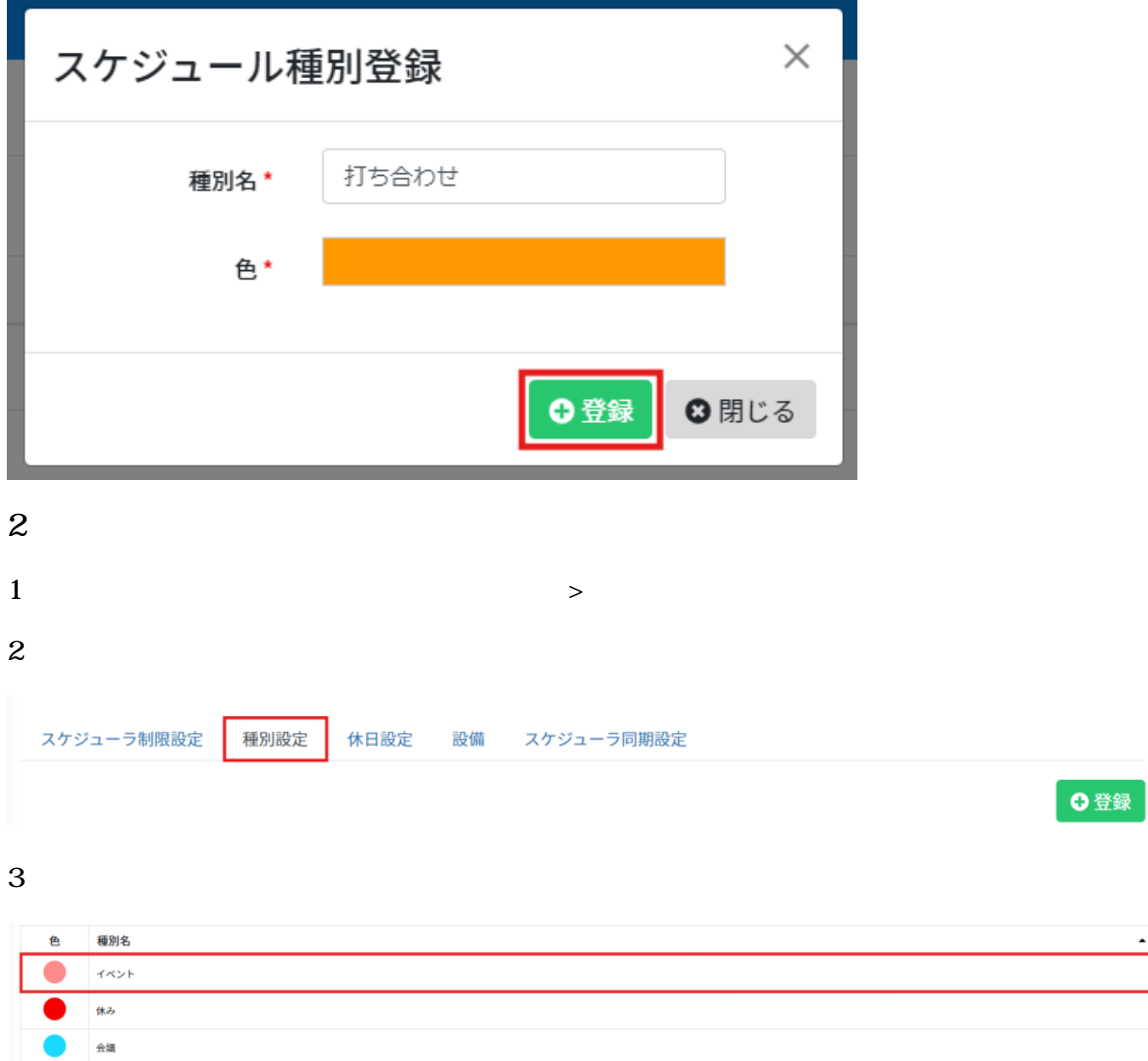

- $4\,$
- 
- 
- **3種別の削除**
- $1$
- 
- $2 \angle$

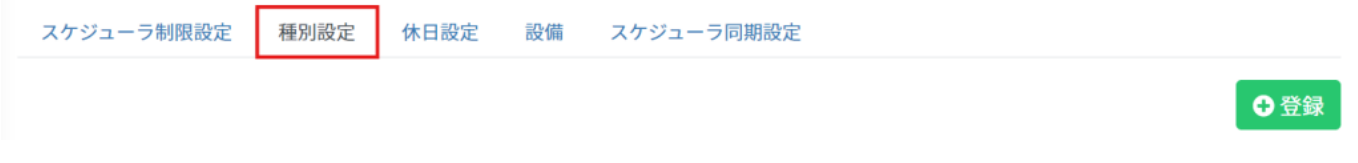

 $3 \nightharpoonup$ 

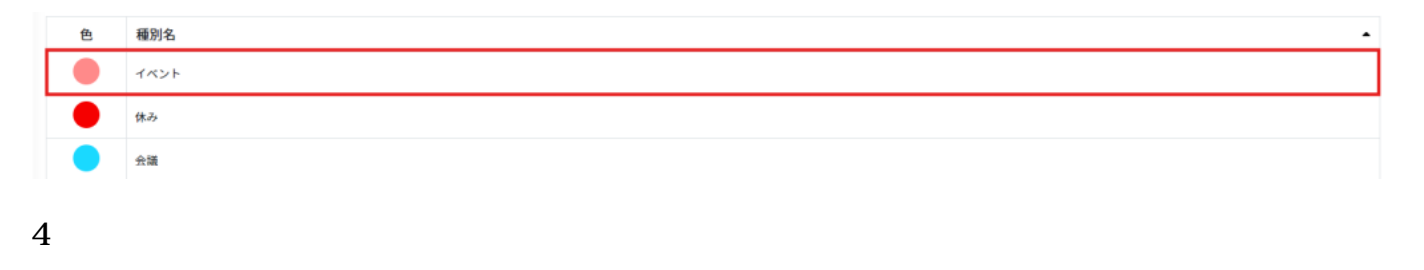

 $5\,$